## frequently asked questions |

# My CBE Account

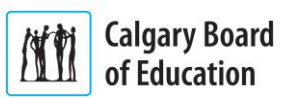

Frequently Asked Questions (FAQs) about [My CBE Account](https://webapps.cbe.ab.ca/MyAccount/Account/LogOn?ReturnUrl=%2fmyaccount) and the [My CBE Account](https://webapps.cbe.ab.ca/MyAccount/Account/LogOn?ReturnUrl=%2fmyaccount) parent tools follow. Optionally select a category below to jump to that section.

**NOTE**: This document references external resources; view it online so that you can follow the links.

[My CBE Account](#page-0-0) [Fees and Payments](#page-2-0) [Receipts and Refunds](#page-6-0) [Privacy and Security](#page-7-0)

#### <span id="page-0-0"></span>**My CBE Account**

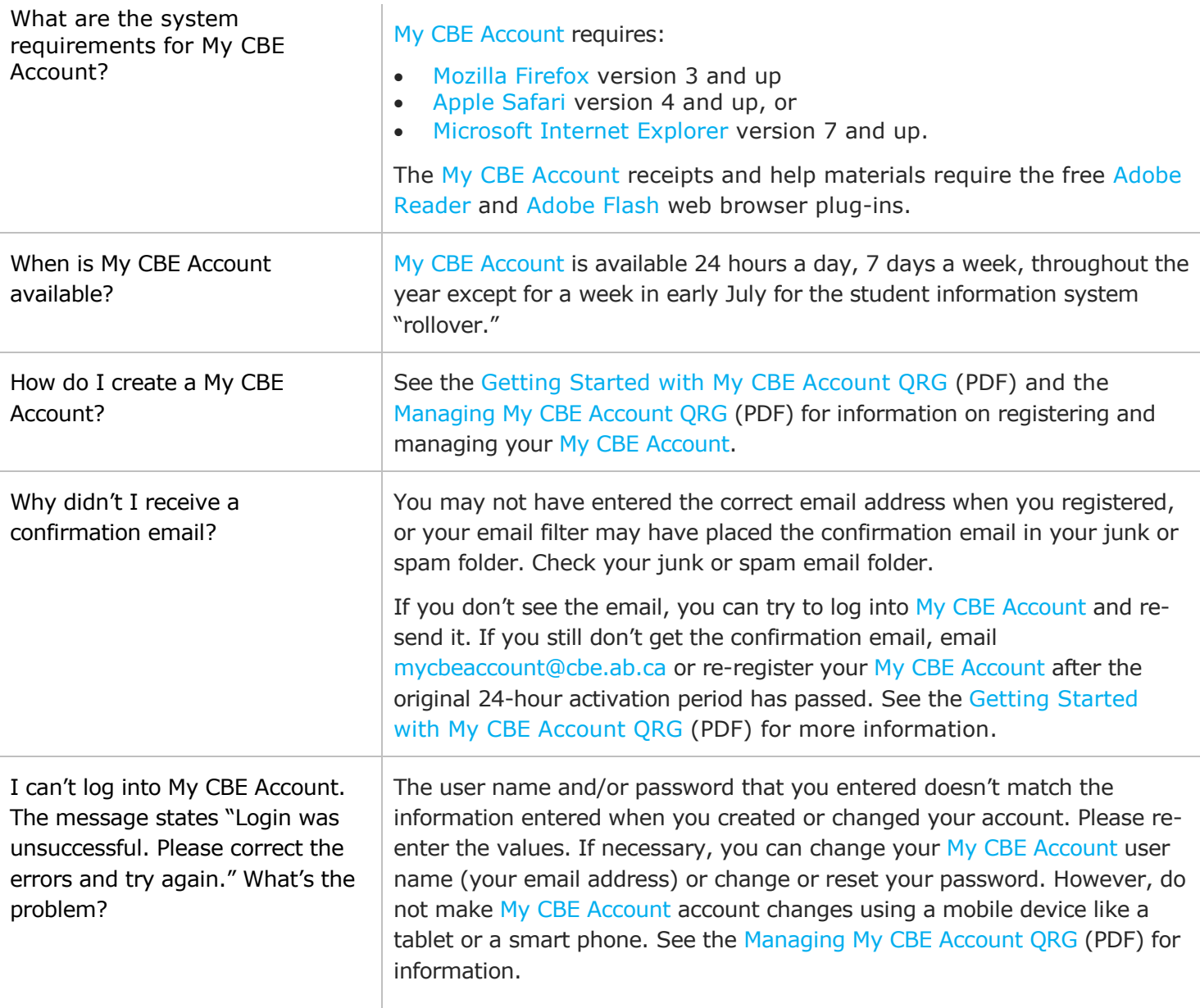

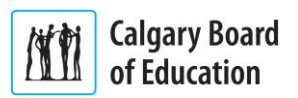

<span id="page-1-1"></span><span id="page-1-0"></span>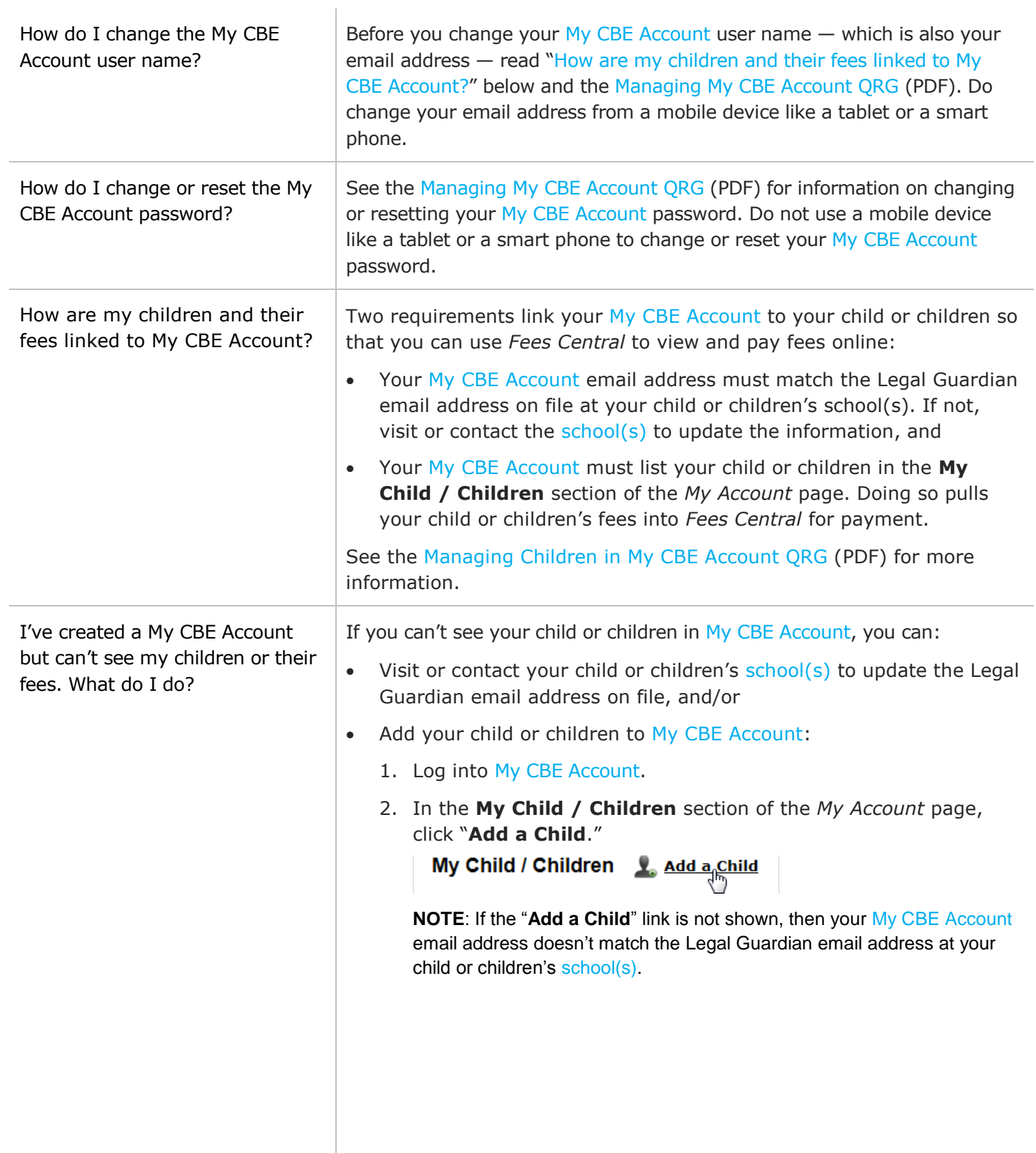

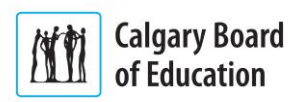

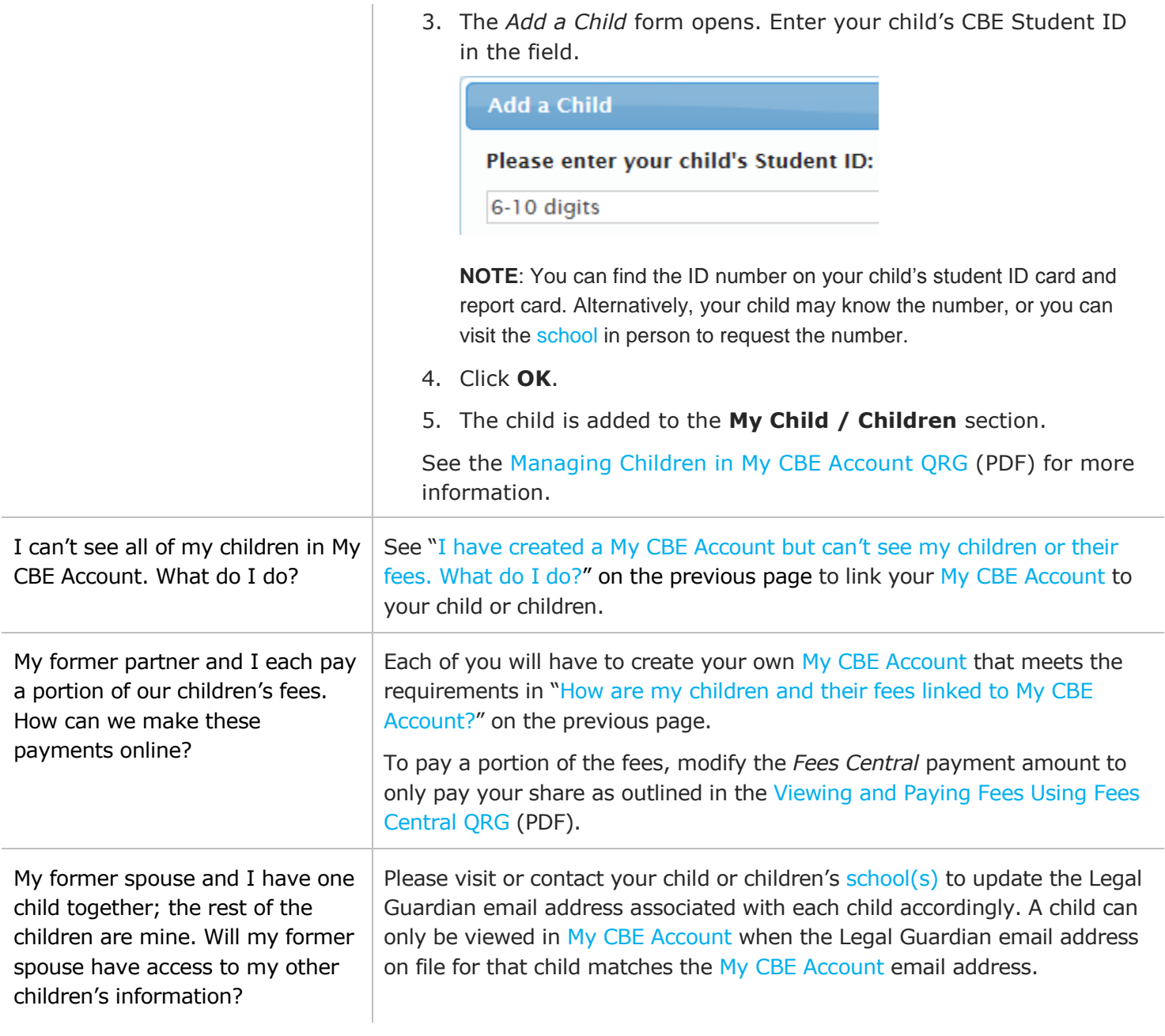

### <span id="page-2-0"></span>**Fees and Payments**

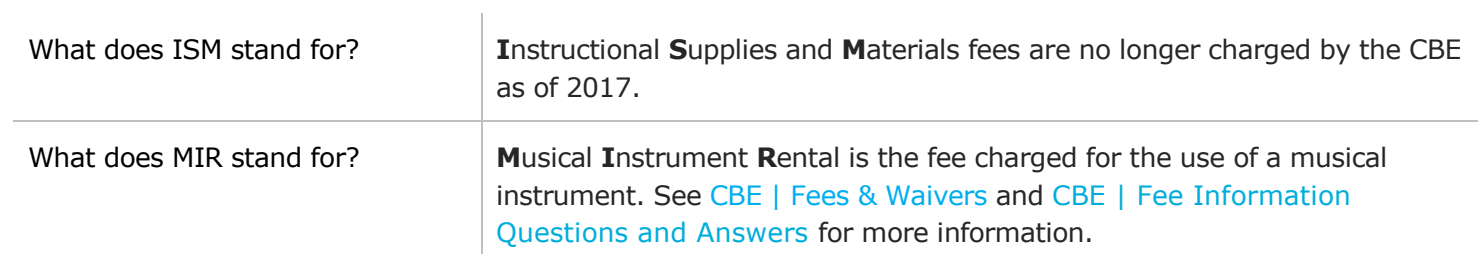

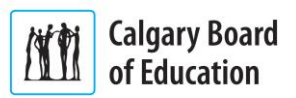

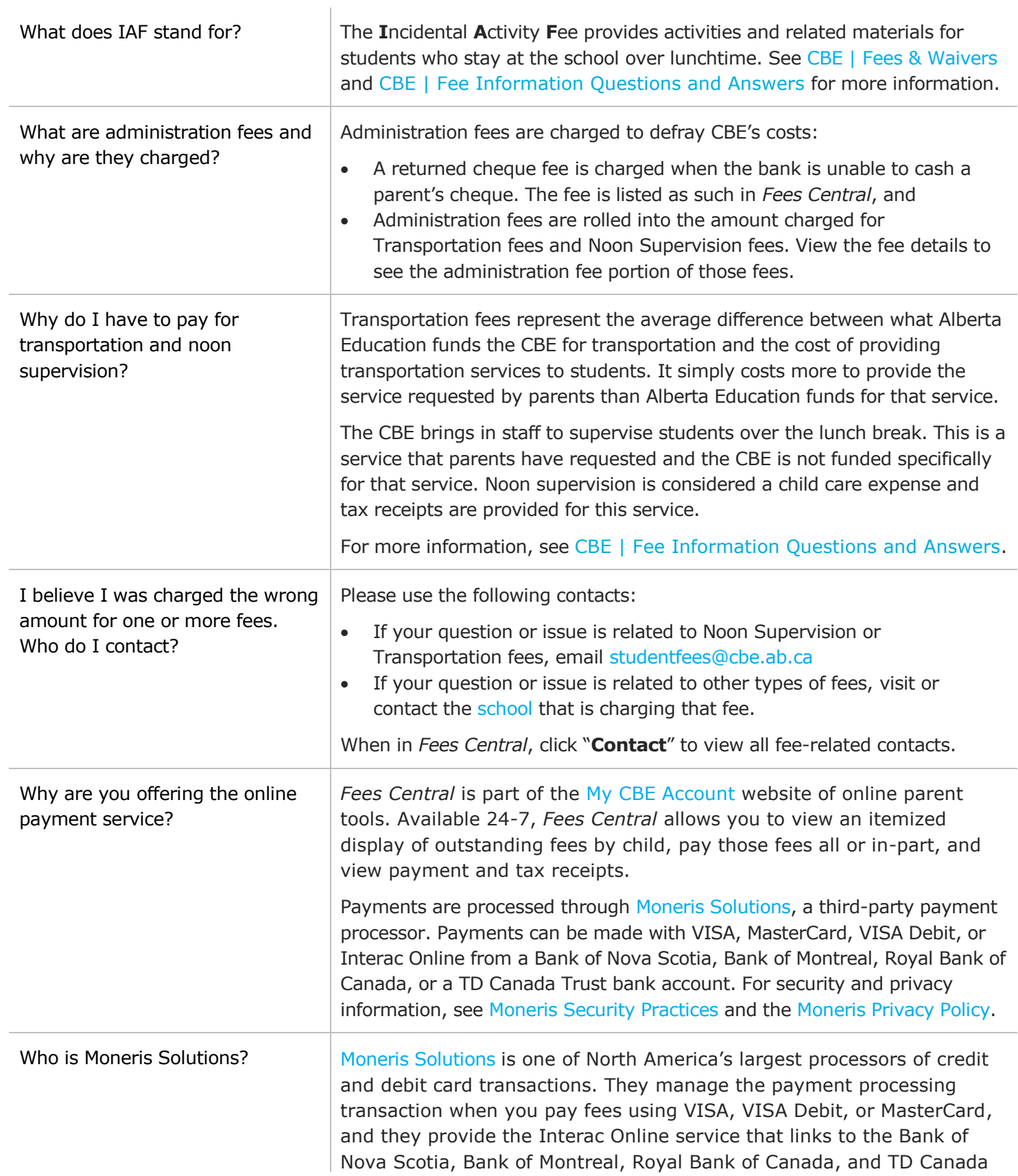

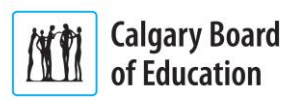

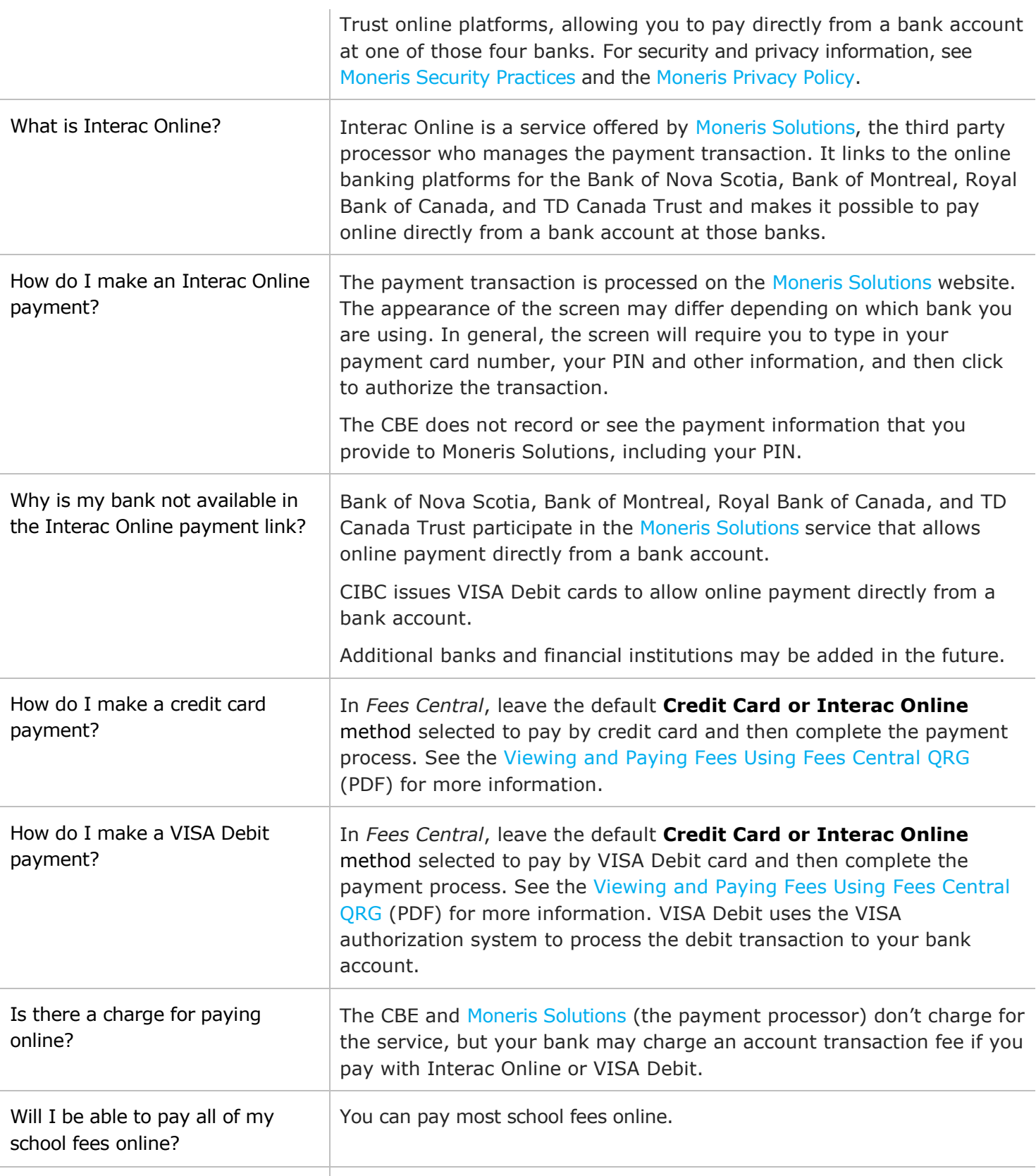

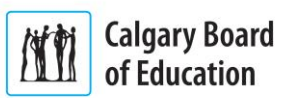

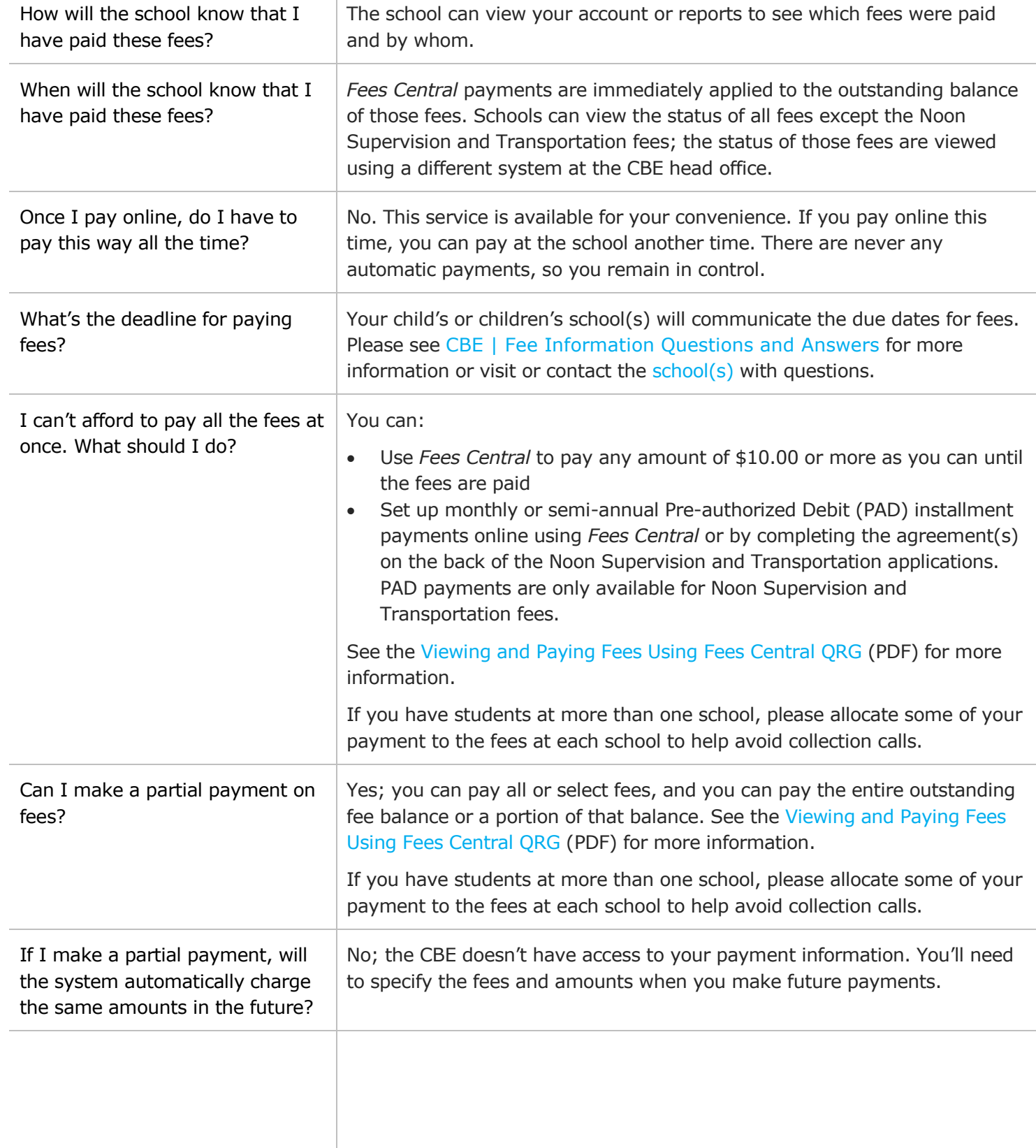

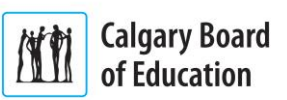

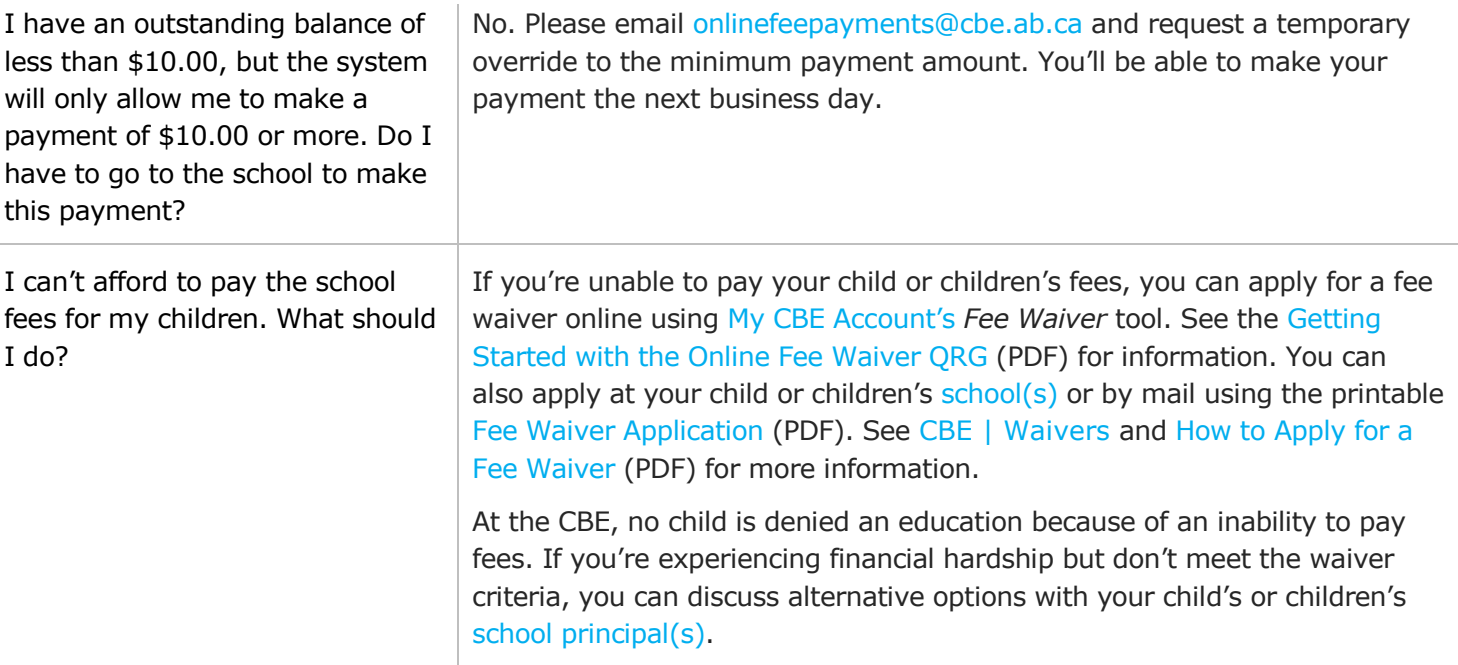

#### <span id="page-6-0"></span>**Receipts and Refunds**

 $\mathbf{r}$ 

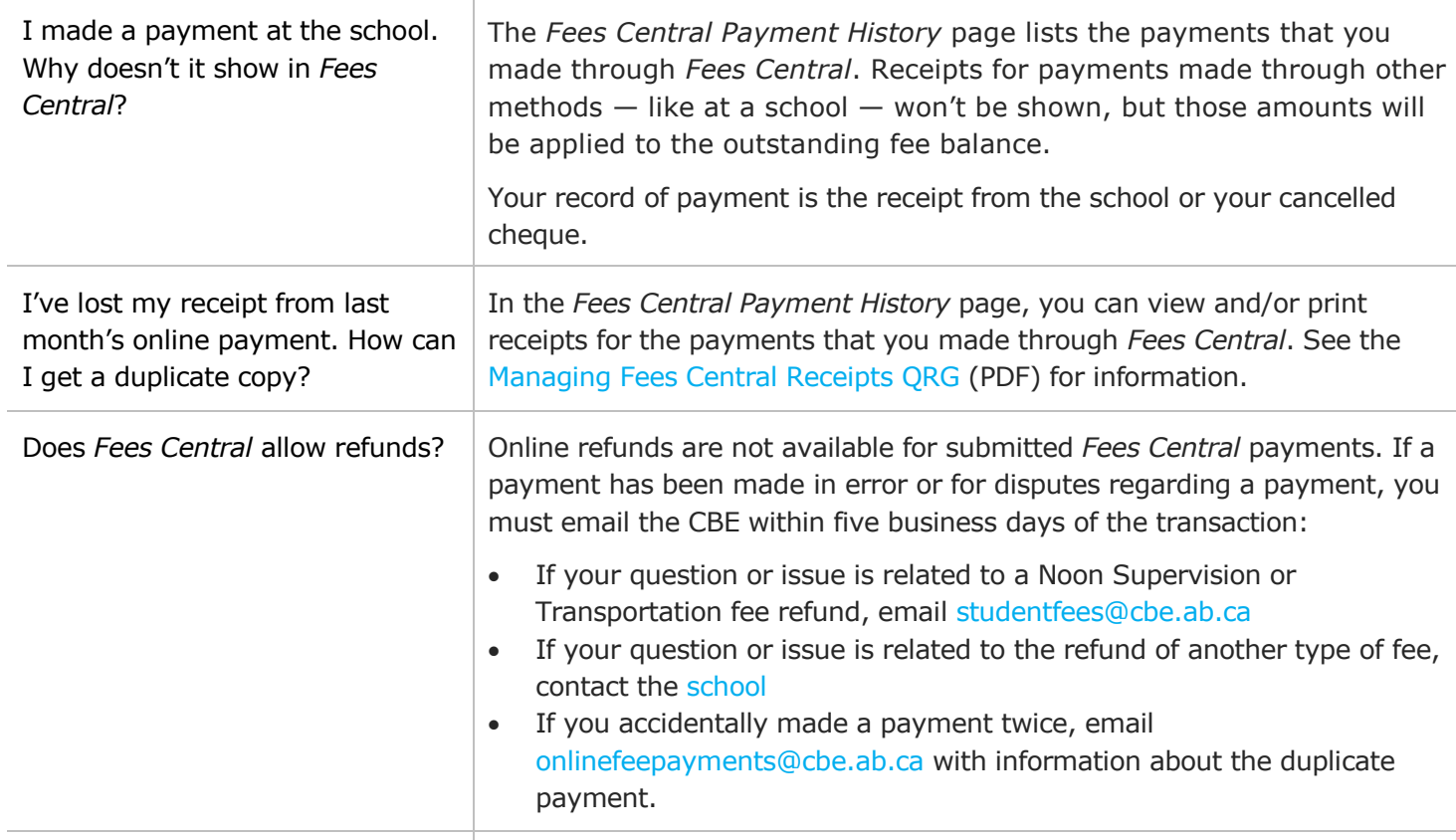

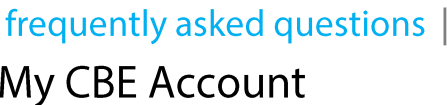

My child takes a course at

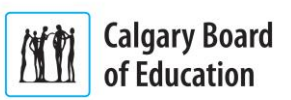

<span id="page-7-0"></span>another school and I've overpaid the maximum annual ISM fee. How do I get a refund? co-ordinate their respective shares of the annual maximum fee. **Privacy and Security** Is my personal information secure? Yes. The CBE doesn't share your [My CBE Account](https://webapps.cbe.ab.ca/MyAccount/Account/LogOn?ReturnUrl=%2fmyaccount) information. When you make a payment, [Moneris Solutions](https://www.moneris.com/) (the payment processor) receives only a CBE transaction number and the total dollar amount of the payment. For Moneris security and privacy information, see [Moneris Security Practices](https://www.moneris.com/Home/About-Moneris/Security-Privacy/Security-Practices.aspx) and the [Moneris Privacy Policy.](https://www.moneris.com/Home/Legal/Website-Policies/Privacy-Policy.aspx) For more information about how the CBE safeguards your information, see the [CBE | Privacy Statement](http://www.cbe.ab.ca/privacy-statement/Pages/default.aspx) or email [onlinefeepayments@cbe.ab.ca.](mailto:onlinefeepayments@cbe.ab.ca) Is my PIN number secure? Yes. The CBE doesn't record or see the PIN number that you enter in your bank's online payment system. Does the CBE record or have access to my credit/debit card information? No. *Fees Central* transfers you to the [Moneris Solutions](https://www.moneris.com/) (the payment processer) website to make your payment. The CBE doesn't record or see the payment information that you enter.

Please visit or contact the second [school](http://www.cbe.ab.ca/schools/find-a-school/Pages/default.aspx) for a refund. The two schools will